# The thalie package\* A package to typeset drama plays

## Louis Paternault spalax(at)gresille(dot)org

October 9, 2022

#### Abstract

This package is meant to typeset drama plays using LATEX. It provides commands to introduce characters' lines, to render stage direction, to divide a play into acts and scenes, to automatically build the dramatis personæ, etc.

## Contents

| 1 | Introduction 2                           |                            |    |  |  |  |
|---|------------------------------------------|----------------------------|----|--|--|--|
|   | 1.1                                      | Other classes and packages | 2  |  |  |  |
|   | 1.2                                      | License                    | 2  |  |  |  |
|   | 1.3                                      | Acknowledgements           | 3  |  |  |  |
|   | 1.4                                      | Examples                   | 3  |  |  |  |
|   | 1.5                                      | Overview                   | 3  |  |  |  |
| 2 | Download and Install 3                   |                            |    |  |  |  |
|   | 2.1                                      | GNU/Linux Distribution     | 3  |  |  |  |
|   | 2.2                                      | LATEX distribution         | 3  |  |  |  |
|   | 2.3                                      | Manual installation        | 4  |  |  |  |
| 3 | Usa                                      | Usage 4                    |    |  |  |  |
|   | 3.1                                      | Localization               | 4  |  |  |  |
|   | 3.2                                      | Package options            | 4  |  |  |  |
|   | 3.3                                      | Sectioning                 | 6  |  |  |  |
|   | 3.4                                      | Dramatis personæ           | 7  |  |  |  |
|   | 3.5                                      | Characters                 | 12 |  |  |  |
|   | 3.6                                      | Stage directions           | 14 |  |  |  |
|   | 3.7                                      | Splitting verses           | 15 |  |  |  |
| 4 | Localization and Internationalization 18 |                            |    |  |  |  |
|   | 4.1                                      | Localization               | 18 |  |  |  |
|   | 4.2                                      |                            | 18 |  |  |  |
|   | 4.3                                      | Language specific comments | 19 |  |  |  |

<sup>\*</sup>This document corresponds to thalie v0.12a, dated 2022/10/09. Home page, bug requests, etc. at http://framagit.org/spalax/thalie

| <b>5</b> | Examples       |                                |    |  |
|----------|----------------|--------------------------------|----|--|
|          | 5.1            | Characters' lines              | 19 |  |
|          | 5.2            | Headers and footers            | 20 |  |
| 6        | Imp            | plementation                   | 21 |  |
|          | 6.1            | Required packages              | 21 |  |
|          | 6.2            | Localization                   | 21 |  |
|          | 6.3            | Obsolete localization commands | 21 |  |
|          | 6.4            | Sectioning                     | 21 |  |
|          | 6.5            | Characters                     |    |  |
|          | 6.6            | Stage directions               | 31 |  |
|          | 6.7            | Splitting verses               | 31 |  |
|          | 6.8            | Package options                | 32 |  |
| Cl       | nang           | e History                      | 34 |  |
| R        | efere          | nces                           | 34 |  |
| In       | $\mathbf{dex}$ |                                | 35 |  |

#### 1 Introduction

This document introduces the thalie package, used to typeset drama plays.

#### 1.1 Other classes and packages

This package is far from being the only one that can be used to render drama plays. If you do not like my work, you can use one of the following ones (and I guess there exists others): drama [6], dramatist [7], play [8], screenplay [9], sides [10].

I began to write this package in 2010, and now, at the end of 2012, I must admit that I wonder why I started this... There are already several such packages in CTAN<sup>1</sup>, and the dramatist package seems really nice (I borrowed some ideas and copied some code from it). There are actually a few improvements in my package compared to dramatist: in my package, plays, acts and scenes appear in the table of contents; it is possible to include several plays in a single document; there are more options when building the dramatis personæ; headers and footers are taken into account, etc. But these improvements are small; it might have been smarter to contribute to dramatist instead of starting my own package. The good part is that I have a package that fits my needs, and I learned how to write a LATEX package.

Oh, yes! I know why I started this: I am a geek...

#### 1.2 License

This work may be distributed and/or modified under the conditions of the LaTeXProject Public License, either version 1.3 of this license or (at your option) any later version.

<sup>1</sup>http://www.ctan.org/topic/drama-script

Further information can be found in the .dtx file used to build this document. In short (but this paragraph has no legal value), you can use this package freely to render your drama plays, and modify it almost freely. Nevertheless, if you like my work, you can invite me to the performance of the play you typeset using my package<sup>2</sup>.

#### 1.3 Acknowledgements

I borrowed ideas and lines of code from the LATEX packages drama[6] and dramatist[7].

I used the following guides to package my package: How to Package Your PTEX Package [4], and PTEX  $2\varepsilon$  for class and package writers [5].

#### 1.4 Examples

Most of the examples are taken from Edmond Rostand's *Cyrano de Bergerac* [2] or from William Shakespeare's *A Midsummer Night's Dream* [3]. The snippets of *Cyrano de Bergerac* are from the original (French) version of this play, roughly translated by myself (which means that they must be of poor quality).

#### 1.5 Overview

Installation instruction are given in section 2. Documentation about how to use this package is given in section 3. In particular, section 3.3 explains how to use acts and scenes, sections 3.4 and 3.5 explains how to define characters, and use these definitions to introduce characters' lines, and section 3.6 describes commands used to render stage directions. At last, specific instruction about how to use this package with a language other than English (or a non-latin alphabet) are given in section 4. Examples are given in section 5.

Implementation is given in section 6.

## 2 Download and Install

#### 2.1 Gnu/Linux Distribution

If applicable, the easiest way to get thalie working is by installing it by your distribution package. With Debian (and Ubuntu, and surely other distributions that inherit from Debian), simply run:

sudo apt-get install texlive-humanities

#### 2.2 LaTeX distribution

This package is included both in TEXLive and MiKTEX. It can be installed by their respective package managers.

<sup>&</sup>lt;sup>2</sup>You will not take a big risk, since there is little chance I travel half the world to see a play. But if by chance I can attend it, it would make me really happy.

| Name           | Available options                 | Default    |
|----------------|-----------------------------------|------------|
| characterstyle | bold margin center simple arden   | simple     |
|                | imprimerie-verse imprimerie-prose |            |
| playstyle      |                                   | box        |
| actstyle       | center bigcenter box custom       | bigcenter  |
| scenestyle     |                                   | center     |
| playlevel      |                                   | chapter    |
| actlevel       | part chapter section subparagraph | section    |
| scenelevel     |                                   | subsection |
| interludelevel | play act scene                    | act        |
| xspace         | true false                        | true       |

Table 1: Package options summary

#### 2.3 Manual installation

• Download the lastest archive :

```
Stable version http://mirrors.ctan.org/install/macros/latex/contrib/thalie.tds.zip
```

Development version https://framagit.org/spalax/thalie/repository/archive.zip?ref=main

- Unzip the archive.
- If you got the archive from CTAN (stable version), move file tex/latex/thalie/thalie.sty in a IATEX path.
- If you got the development version, cd to the main archive directory, and run latex thalie.ins to build thalie.sty. Move this file into a IATEX path.

## 3 Usage

#### 3.1 Localization

By default, commands \act, \scene, etc. use English words, but they are translated to the current language used by babel or polyglossia<sup>3</sup>. More information is given in section 4.1.

#### 3.2 Package options

Package options are summed up in table 1.

Note that any package option can be redefined anywhere in the document. This makes it possible to have several plays collected in a single document, while applying different styles or options to each play. See section 3.2.4 for more detail.

 $<sup>^3</sup>$ Given that someone provided the translation. See 4.3 for the list of available languages.

#### 3.2.1 Space following character commands and stage directions

As commands introducing characters' lines and displaying characters' names may be frequently used, it might be tempting to omit the following {} For instance, one might prefer to write:

cyrano Indeed, \cyranoname is my name!

instead of:

```
\cyrano{} Indeed, \cyranoname{} is my name!
```

If package option xspace is set (e.g. xspace=true), space is automatically added after those commands if necessary<sup>4</sup>; otherwise, it is not. The same rule applies after a \did command.

For historical reasons, the option xspace default is true, but this might change in some later non-backward compatible version.

#### 3.2.2 Style

The way characters' lines are displayed, as well as play, act and scene titles, can be set when loading the options. To set character style, use option  $characterstyle=\langle style \rangle$ . Available styles, and indication to use a custom one, are described in section 3.5.3.

Several play, act and scene title styles are defined. Choose it using options  $playstyle=\langle style \rangle$ ,  $actstyle=\langle style \rangle$  and  $scenestyle=\langle style \rangle$ . Description of available styles, and how to define your own one, are described in section 3.3.2.

## 3.2.3 Sectioning levels

If you use a table of contents, or if you also use "usual" sectioning commands (\chapter, \section and so on), the relative importance of plays, acts and scenes is important. You can set this using options  $playlevel=\langle level\rangle$ ,  $actlevel=\langle level\rangle$  and  $scenelevel=\langle level\rangle$ . The argument is the name of the corresponding sectioning level, i.e. one of part, chapter, section, subsection, subsubsection, paragraph and subparagraph.

Setting the interlude level is slightly different. While setting it using interludelevel= $\langle level \rangle$ , instead of choosing one of LATEX vanilla sectioning levels as the level, you may choose play, act or scene. It defines if an interlude is at the same level as a play, an act or a scene.

#### 3.2.4 Redefining options

#### \setthalieoptions

Packages options can be reset in the document body using command \setthalieoptions{ $\langle package \ options \rangle$ }. Its only argument has the same syntax as the package options.

For instance, if you are writing a collections of plays, some in prose, some in verses, you might want to write something like the following.

```
1 \documentclass{book}
2 ...
3 \usepackage{thalie}
4 ...
```

<sup>&</sup>lt;sup>4</sup>This is done with the \xspace command (from the xspace package), hence the name.

```
\begin {document}
   \play{First play}
   \setthalieoptions{characterstyle=imprimerie-verse}
   \play{Second play}
10
   \setthalieoptions{characterstyle=impriemie-prose}
11
12
   \end{document}
```

#### 3.3 Sectioning

Here begin the parts explicitly relating to drama.

#### **3.3.1** Levels

\play To introduce a new play, act or scene, use commands \play, \act and \scene. Their \play\* behaviour is as close as the "usual" sectioning commands (\chapter, \section and \act so on) as possible, i.e.:

 $\act*$ \scene \scene\*

- Their signature is  $\left( \frac{\sinh title}{\sinh title} \right)$  (the optional short title is the one used in the table of content, and in headers and footers).
- A starred version (\play\*, \act\* and \scene\*) is provided, which inserts a play (or act, or scene) which is not numbered, and does not insert any line in the table of content.
- Headers and footers are changed (more information in section 3.3.4).

Both commands \act and \scene (and their starred versions) are designed to deal with empty titles. Indeed, it is common not to give any name to acts and scenes.

By default, a play is as deep (regarding to the table of contents) as a chapter, an act as a section, and a scene as a subsection. But this can be set using package options playlevel, actlevel and scenelevel (see packages options, page 4). That way, you can use in your document plays, acts and scenes as well as chapters, sections and so on. It can be useful if you want a foreword, and appendix, etc.

It is not compulsory to use all three commands \play, \act and \scene. The rule of thumb is: if only one element exists, skip the corresponding command: if your document has a single play, you should ignore \play; if your document has several single act plays, set playlevel=section, scenelevel=subsection and ignore \act; etc.

\interlude

You may want to use interludes, which are acts or scenes which are not num-\interlude\* bered, but which should appear in the table of content. Command \interlude[\( \short \) title \] {\langle long title \rangle} has this purpose.

> You may choose the sectioning level an interlude is equivalent to in the package options. If your interludes are acts, use interludelevel=act; if they are scenes, use interludelevel=scene.

\curtain

At last, to mark the end of an act or of the play, you can use command \curtain, which prints the word \GetTranslation{Curtain} in the middle of its own line.

#### 3.3.2Title styles

Several styles are available to render play, act and scene titles. them using package options playstyle, actstyle and scenestyle. Default is playstyle=box, actstyle=bigcenter, scenestyle=center.

Custom titles Unfortunately, as play, act and scene titles are not considered (by LATEX) as usual sections, package titlesec<sup>5</sup> cannot be used to use alternative section titles. Here is the way to set your own one.

\customplav

When loading the package, use custom as the style of the title you want to cus-\customact tomize (e.g. actstyle=custom). Then, commands \customact{ $\langle counter \rangle$ }{ $\langle title \rangle$ } \customscene and \customact\* $\{\langle title \rangle\}$  will be called by this package to render titles. You must define them. Figure 1 gives the example of the definition of the center style.

> The first argument of \customact is the label of the act being printed (that is, \theact for an act, \theplay for a play, etc.), its second argument is its title. Command \customact\* only has one argument, which is the act title.

#### Labels and counters

\theplay Using the same tools as \chapter, \section and so on, it is possible to define \theact the way counters of plays, acts and scenes are displayed. You can do this by \thescene redefining \theplay, \theact and \thescene. For example, to have acts numbered using letters, use \renewcommand{\theact}{\Alph{act}}.

#### Headers and footers 3.3.4

\playmark Once again, similar tools as those used by \section are provided to deal with head-\actmark ers and footers. When introducing, a new play, act or scene, respectively, com-\scenemark mands \playmark{ $\langle label \rangle$ }, \actmark{ $\langle label \rangle$ } and \scenemark{ $\langle label \rangle$ } are called, so that titles can be used in headers and footers. If the default behaviour does not suit you (which should be the case if you did not choose the default option for playlevel, actlevel or scenelevel), you can redefine them.

Examples are given in section 5.2.

#### 3.4 Dramatis personæ

This part explains how to build and display the dramatis personæ.

Definition of characters is done in document body. As it is possible to have several plays in a single documents (for a collection of plays or sketches), it is possible to define several dramatis personæ. A new one disables the character commands defined by the previous one.

dramatis (env.)

Definition of characters is done inside the dramatis environment. If the hidden option is given, the dramatis personæ is not printed (its only purpose is then to define the character commands).

\begin{dramatis}  $[\langle hidden \rangle]$ 

Then, several commands are available to define characters, and organize character definitions.

\characterspace

Command \characterspace put some vertical space into the dramatis personæ.

 $<sup>^5</sup>$ http://www.ctan.org/pkg/titlesec

|                            |                           | empty $\langle name \rangle$ |                       | $\langle name \rangle$   |                       |
|----------------------------|---------------------------|------------------------------|-----------------------|--------------------------|-----------------------|
|                            |                           | no $\langle cmd \rangle$     | $\langle cmd \rangle$ | no $\langle cmd \rangle$ | $\langle cmd \rangle$ |
|                            | no $\langle desc \rangle$ |                              |                       | silent <sup>iv</sup>     | default <sup>i</sup>  |
| no $\langle drama \rangle$ |                           |                              |                       |                          | hidden <sup>iii</sup> |
| no (arama)                 | $\langle desc \rangle$    | description                  |                       | silent <sup>iv</sup>     | default <sup>i</sup>  |
|                            |                           | only <sup>ii</sup>           |                       |                          |                       |
| $ \langle drama \rangle$   | no $\langle desc \rangle$ | silentiv                     |                       |                          | default <sup>i</sup>  |
| \anama/                    | $\langle desc \rangle$    | silentiv                     |                       |                          | default <sup>i</sup>  |

An empty cell means that the corresponding combination is forbidden. The superscript number refers to the list of special character definitions (page 8).

Table 2: (Not) defining arguments in character definition

#### 3.4.1 Character definition

\character Basic definition To define a character, use command \character.

```
\command.drama=dramatis.desc=description)] \{\langle name \rangle\}
```

The mandatory argument is the name of the character, as it will appear in each of this character's line. It is later possible to redefine it using command \setcharactername (see part 3.5.2). Optional arguments are:

**desc** is a description of your character, appearing in the dramatis personæ;

cmd is the name of the command that will be used to introduce this character's lines in the remaining part of your document;

**drama** is the name of your character, as it will appear in the dramatis personæ. The name of the character (mandatory argument) is used as a default value.

If cmd is defined, this command creates two new commands:  $\langle cmd \rangle$  and  $\langle cmd \rangle$ name. The first one is used to introduce a character's line. The second one prints the character's name. An error is raised if a command with any of these two names already exists.

An example of the use of this command is given in figure 2.

**Special character definition** Although optional arguments are not mandatory, not defining them, or leaving the mandatory argument blank, have special meaning. The combination are summed up in table 2.

(i) **Default definition** ( $\langle name \rangle$  and  $\langle cmd \rangle$  are given;  $\langle desc \rangle$  and  $\langle drama \rangle$  may be omitted): The character is defined as described in 3.4.1. If  $\langle description \rangle$  is omitted, no description appear in the dramatis personæ; if no  $\langle drama \rangle$  is given, character in the dramatis personæ has the same name as it will have in the document. Example:

```
1 \character[
2 drama={A ghost},
3 desc={the king's ghost},
4 cmd={ghost},
5 ]{The ghost}
```

```
\newcommand\customact[2]{
     \begin {center}
       \textsc{\GetTranslation{Act} #1}
3
5
6
     \end{center}
7
   \WithSuffix\newcommand\customact*[1]{
8
     \begin{center}
       #1
10
     \end{center}
11
12
```

Figure 1: Example of custom act definition

```
1 \begin{dramatis}
2 \character[cmd={cyrano}, drama={Cyrano de Bergerac}]{Cyrano}
3 \character[cmd={lebret}]{Le Bret}
4 \character[cmd={bellerose}]{Bellerose}
5 \end{dramatis}
6
7 \bigskip
8
9 \lebret[to \cyranoname, holding his arm]
10 Let's talk !
11
12 \cyrano
13 Wait for the crowd to leave. \did{To \bellerosename} Can I stay?
```

```
Cyrano de Bergerac
Le Bret
Bellerose

LE BRET, to Cyrano, holding his arm: Let's talk!
CYRANO: Wait for the crowd to leave. (To Bellerose) Can I stay?
```

Figure 2: Example of character definition

- (ii) **Description only (everything omitted but**  $\langle desc \rangle$ ): A description is inserted in the dramatis personæ. Useful to add characters such as *The kings' armies*. Example:
- character[desc={The kings' armies}]{}
- (iii) Hidden character ( $\langle drama \rangle$  is empty (defined, but empty),  $\langle cmd \rangle$  and  $\langle name \rangle$  are defined,  $\langle desc \rangle$  is omitted) Definition of a character that does not appear in the dramatis personæ. Example:
  - character[drama={}, cmd={postman}]{The postman}
- (iv) Silent character (one of  $\langle name \rangle$  or  $\langle drama \rangle$  is defined;  $\langle desc \rangle$  may be omitted;  $\langle cmd \rangle$  is omitted): The character only appear in the dramatis personæ. It will not be used elsewhere in the document. An optional description may also appear in the dramatis personæ. Example:
  - character{A priest}
- charactergroup (env.) Group of characters It is possible to group several characters' definition if they have the same description. This is done with environment charactergroup [\(\psi width\)] {\(\delta escription\)}. The optional argument sets the group width (on the left of the brace). See an example on figure 3.

The effect of this code will be, in the dramatis personæ, to have a nice brace mapping the three characters to their common description.

The behaviour of nested charactergroup environments is undefined<sup>6</sup>.

#### 3.4.2 Customize style of dramatis personæ

dramatisenv (env.)

\dramatischaracter A default style is used to display the dramatis personæ, but is it made to be \dramatischaractername customized. The following commands can be redefined to make dramatis person-\dramatischaracterdescriptiomelook different. They do nothing apart from displaying text (no internal definition, etc.).

- dramatisenv: This environment wraps the dramatis personæ.
- \dramatischaracter{ $\langle name \rangle$ }{ $\langle description \rangle$ } Renders the character name and description. It should take care of cases where name or description (but not both) is missing.
- \dramatischaractername $\{\langle name \rangle\}$  Renders the character name.
- \dramatischaracterdescription{ $\langle description \rangle$ } Renders the character description.
- Environment charactergroup [ $\langle width \rangle$ ] { $\langle description \rangle$ } Renders a group of characters.
- \characterspace Adds a vertical character space.

```
1 \begin{dramatis}
2 \begin{charactergroup}[2.5cm]{Officers}
3 \character[desc={a soldier}]{Marcellus}
4 \character[desc={a soldier}]{Bernardo}
5 \end{charactergroup}
6 \end{dramatis}
```

```
Marcellus, a soldier
Bernardo, a soldier

Officers
```

Figure 3: Defining a group of characters

```
begin{dramatis}

character{The queen}

character[desc={the queen's husband.}]{The king}

begin{charactergroup}{Lords and ladies}

character{Lord Foo}

character[desc={Lord Foo's sister.}]{Lady Bar}

character[desc={Lord and Lady Baz.}]{}

end{charactergroup}

characterspace

character[desc={Several servants}]{}

end{dramatis}
```

To display the dramatis personæ above, the commands below are called.

```
begin{dramatisenv}

dramatischaracter{The queen}{}

dramatischaracter{The king}{the queen's husband.}

begin{charactergroup}{Lords and ladies}

dramatischaracter{Lord Foo}{}

dramatischaracter{Lady Bar}{Lord Foo's sister.}

dramatischaracter{}{Lord and Lady Baz.}

end{charactergroup}

characterspace

dramatischaracter{}{Several servants}

lend{dramatisenv}
```

And command \dramatischaracter{ $\langle Name \rangle$ }{ $\langle Description \rangle$ } is defined as something like the following code (excepted that parts taking care of cases where there is no character name or description is omitted here).

```
1 \newcommand{\dramatischaracter}[2]{ %
2 \dramatischaractername{#1}, \dramatischaracterdescription{#2}\\
3 }
```

Figure 4: Commands used to display the dramatis personæ.

Figure 4 illustrates how those commands are used.

For example, to render character names in small caps, one would define:

```
\renewcommand{\dramatischaractername}[1]{\textsc{#1}}
```

Or to make dramatis personæ include a title, one can define:

```
\renewenvironment { dramatisenv } { %
  \list{}{\rightmargin1cm\leftmargin2cm}\item[]
  \act*{Dramatis person\ae}%
}{%
  \endlist %
```

#### 3.5 Characters

This part explains how to define characters, and introduce character's lines.

It has been explained that definition of a character in the dramatis personæ (previous subsection) also creates commands used to introduce lines of characters. For instance, defining a character using \character[cmd=cyrano]{Cyrano} means than Cyrano's lines can now be introduced using the following code.

```
\cvrano
No! It's a bit short, young man\|dots
```

This would display the name Cyrano using the current character style, then his line.

#### 3.5.1Custom characters

\disposablecharacter Disposable character One can need to define characters that are used only once (or a few times). Command \disposablecharacter is here to help.

```
\delta constant = (\langle directions \rangle) \{\langle name \rangle\}
```

This command, used in the body, introduces a line for character name, with optional stage directions. It is rendered the same way regular characters are rendered, but nothing is added to the dramatis personæ. It is used in figure 5.

This command is also useful to introduce lines of characters in non standard ways, for instance if several characters speak at once. See examples in section 5.1.

#### Changing character's name

#### \setcharactername

It is possible to change the name that appears to introduce character's lines within the text. This can be used, for example, when a character is first referred to as A voice, until we learn his real identity, which is Cyrano. An example is given in figure 5.

```
\strut = \{\langle command \rangle\} \{\langle name \rangle\}
```

This command takes two mandatory arguments. The first one, command, is the command used to introduce this character's line. The second one is the name to display for this character.

<sup>&</sup>lt;sup>6</sup>It might work; it might not. It might work now, but stop working in the future; it might not work now, but work by accident in the future. Etc.

On the first scenes of Cyrano de Bergerac, the main character (Cyrano) is somewhere in a crowd, and only appears as  $a\ voice$ . He appears as Cyrano in the following verses.

```
begin{dramatis}[hidden]
    \character[desc={Cyrano de Bergerac}, cmd=cyrano]{The voice}
    \character[cmd=montfleury]{Montfleury}
    \end{dramatis}

cyrano Leave!

montfleury[losing his voice] ''Happy he who far away from court\ldots''

setcharactername{cyrano}{Cyrano}

cyrano[emerging from the crowd, standing up on a chair {[}\ldots{]} with
    a terrible nose] Ah! I am getting angry!\ldots
```

```
The voice: Leave!
The crowd: Oh!
Montfleury, losing his voice: "Happy he who far away from court..."
Cyrano, emerging from the crowd, standing up on a chair [...] with a terrible nose: Ah! I am getting angry!...
```

Figure 5: Example of changing the name of a character

#### 3.5.3 Lines

To introduce characters' lines, use the commands defined in the character definition (see the \character command, or the example in figure 2).

Choose style Several styles are available, to typeset character's name and lines in different ways. Change the style by loading package using option characterstyle= $\{\langle style \rangle\}$  (available styles are bold, center, margin, simple, imprimerie-verse, imprimerie-prose). A few notes:

- Default style is simple.
- imprimerie-verse and imprimerie-prose styles are French de facto standards for typesetting drama plays, respectively in verse and in prose, as defined by the *Imprimerie nationale* [1].
- arden tries to mimick typesetting of the Arden Shakespeare series.
- bold needs a sans serif font to be defined (it should be done by default with latin alphabets, but must be done by hand with languages using non latin characters (greek, hindi, etc.)).

\speakswithoutdirection Customize style If available styles does not fit your need, you can also define \speakswithdirection your own one. To do so, you can redefine the following commands.

```
\label{eq:local_continuity} $$\operatorname{speakswithoutdirection}(\langle name \rangle) $$ \operatorname{direction}(\langle name \rangle) $$
```

The first one (\speakswithoutdirection) is invoked to display a character's name to introduce its line. It takes one argument, which is the character's line. The second one (\speakswithdirection) is also invoked to display a character's name to introduce its line, but it takes a second argument, which is stage directions to be printed together with character's name.

See also section 3.6 to see other ways to print stage directions.

#### 3.6 Stage directions

Let us begin with a warning: since we could not figure out a nice command name made from "stage directions", we used the French word (didascalie) to build up command names.

\did We define two ways to render stage directions: a short one, that is printed dida (env.) inline, and a long one, printed in its own paragraph<sup>7</sup>. The first way is the command \\did{\directions\}. The second way is the environment dida.

Note that option xspace may be used to automatically add a space, if necessary, after a \did command (see section 3.2.1, page 5).

\onstage

Some stage directions are displayed centered under the scene or act definition (I often see it in classical drama, where the list of characters appearing in each scene is displayed that way). Command  $\osines \{ \langle directions \rangle \}$  can be used to display such information.

\pause As we often need to mark pauses in theater, we created the command \pause, which is a shortcut for \did{\GetTranslation{Pause}}.

<sup>&</sup>lt;sup>7</sup>For people writing math: They act a bit like \$1+1=2\$ and \[1+1=2\] for formulas.

#### 3.7Splitting verses

When writing verses, it is sometimes useful to split a verse between two characters: the first character starts it in its line, and the second one finishes it in a second line. Visually, the start of the second line is vertically aligned to the end of the first line.

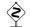

Warning: this is still experimental. I present several recipes to achieve this, but they all have their pros and cons.

\pauseverse

The recipes presented below all implement macros \pauseverse and \resumeverse. \resumeverse Command \pauseverse is used at the end of the verse to be continued, while command \resumeverse is used at the beginning of the continuing verse. See figure 6 (page 16) for an example.

> When writing a play in verse, one can use a lot of those commands, which can be tedious because of their long names. So, defining "shortcuts" of those commands can be handy, as in the following example.

```
\newcommand{\pv}{\pauseverse}
\newcommand{\rv}{\resumeverse}
```

This is not done by default, because short command names are a scarce ressource in LATEX, so, defining these commands by default might conflict with other packages, while most of thalie users will not use them.

#### Which recipe should I use?

As I have already stated, there are several ways to achieve this, but none of them is perfect.

- Do try the first recipe (section 3.7.2). If it works, stick to it. Otherwise...
- If you do not mind loading the TikZ package, use it (section 3.7.4). As far as I know, from a user point of view, it is the easiest recipe to use, with the less bugs. Otherwise...
- You can try building you own commands (section 3.7.3). Otherwise...
- The last recipe (section 3.7.5) always works. It is far less user-friendly, but it does the job.

#### 3.7.2 Recipe 1 : Pure LATEX

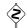

Warning: I do not understand the code behind this feature. I copied-pasted code by David Carlisle<sup>8</sup> without understanding it. There are <del>probably</del> bugs<sup>9</sup>, but I won't be able to solve them.

The implemented macros \pauseverse and \resumeverse are written in pure LATEX (without any external package). For backward compatibility reasons, this will remain the default implementation for some time...

\adjustverse

If the character names are displayed on the same line as the verse, the lines are not aligned the way one would expect them to. To correct this, command  $\adjustverse\{\langle length\rangle\}\$  can be used to add an extra (possibly negative) space

<sup>&</sup>lt;sup>8</sup>Originally written as an answer to a StackExchange question: see https://tex. stackexchange.com/a/107727.

<sup>&</sup>lt;sup>9</sup>One on them lead to the next recipe.

```
1 \hermia
2 So is Lysander.\pauseverse
3
4 \theseus
5 \resumeverse In himself he is.

HERMIA
So is Lysander.

THESEUS
```

Figure 6: Example of commands to split verse

In himself he is.

THESEUS:

```
1 \adjustverse{-7em}
2
3 \hermia
4 So is Lysander.\pauseverse
5
6 \theseus
7 \resumeverse In himself he is.

HERMIA: So is Lysander.
```

Figure 7: Example of commands to adjust splitted verse

In himself he is.

```
hermia
So is Lysander.

hermia
hermia
In himself he is.

hermia: So is Lysander.

Theseus:
In himself he is.
```

Figure 8: Example of commands to split verse (using the \phantom command)

when calling \resumeverse, to get a correct alignment. See figure 7, page 16, for an example of those three commands.

The young inexperienced fool<sup>10</sup> who originally wrote those commands had not noticed that \adjustverse is needed because \resumeverse does not take into account the length of the character names, in styles where it appears on the same line as the verse. This (probably) won't be fixed, because some people might be using this, and fixing this might break their document.

If you encounter the same issue, you might prefer one of the other recipes.

#### 3.7.3 Recipe 2: With package hanging

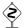

Warning: This is a do-it-yourself recipe.

The bug announced at the end of the previous recipe, has been spotted and partially corrected by egreg on StackExchange<sup>11</sup>. He proposes the following code to fix this.

```
vusepackage{hanging}

newlength{\brokenverse}

renewcommand*{\speakswithoutdirection}[1]{%

settowidth{\brokenverse}{\textsc{#1}.}%

hangpara{2\parindent}{1}\noindent\textsc{#1}.%

makeatletter

renewcommand{\resumeverse}{%

hspace{\@verseadjust}\hspace{\dimexpr\dimen\@ne-\brokenverse-2em}

makeatother
```

This code ignores the choosen style (it actually redesigns it), and it only works with lines without character directions. If needed, you should also define a \speakswithdirection command to implement the same feature.

#### 3.7.4 Recipe 3: With package TikZ

As far as I know, this recipe is the best one, from a user point of view. But it loads the TikZ package, which is a huge package to implement such a tiny feature 12.

```
\usepackage{tikz}
   \usetikzlibrary{tikzmark}
   \usetikzlibrary{math}
   \newcounter{thalieverse}
   \tikzset{tikzmark suffix=-\thethalieverse}%
   \renewcommand{\pauseverse}{%
     \stepcounter{thalieverse}
     \tikzmark{thaliepauseverse}
8
9
   \renewcommand{\resumeverse}{%
10
     \tikzmark{thalieresumeverse}%
11
12
     \iftikzmark{thaliepauseverse}{%
```

 $<sup>^{10}</sup>$ Me..

 $<sup>^{11} \</sup>mathtt{https://tex.stackexchange.com/a/545326}$ 

<sup>&</sup>lt;sup>12</sup>In French, we would say: "Un marteau-pilon pour écraser une mouche" (a far too heavy solution for a tiny problem).

```
\begin{tikzpicture}[remember picture]%
13
          % Uncomment to see "pause" and "resume" tikz marks.
14
          %\draw[overlay,green, ultra thick] (pic cs:thaliepauseverse) -- (pic cs:thaliepauseverse)
15
          \tikzmath{
16
             coordinate \c;
17
             \c1 = (pic cs:thaliepauseverse);
18
             \c2 = (pic cs:thalieresumeverse);
19
             \backslash width = max(0, \backslashcx1 - \backslashcx2);
20
          }
21
          % Set opacity to 1 to see the space
22
          \draw[opacity=0, black, line width=1ex] (0, 0) -- (\width pt, 0);
23
        \end{tikzpicture}%
24
     }{}%
25
   }
26
```

This recipe is implemented in the examples/henry.tex file in the repository of this project.

#### 3.7.5 Recipe 4: With \phantom{}

At last, if nothing else workd, this feature can also be implemented using the \phantom command (see figure 8 for an example, page 16). It is far less userfriendly, but it is also less error prone. Choose wisely...

#### 4 Localization and Internationalization

#### 4.1Localization

Language cannot be defined directly in this package. Instead, the language currently used by babel or polyglossia is used to translate the following words (with or without capital letter, singular or plural): play, act, scene, interlude, pause, curtain.

If the option for your language does not exist 13, or if you want to change the default words used here, you can set your own translation using command \DeclareTranslation (see the translations package for more information). For instance use  $\DeclareTranslation{Spanish}{Curtain}{Tel\'on} for Spanish<sup>14</sup>.$ 

See section 4.3 for the list of supported languages.

#### 4.1.1Common translations

\playname \actname \scenename \pausename

Commands defined here are shorter versions of strings commonly translated.

For instance, \playname is a shortcut for \GetTranslation{Play}, \actname is a \interludename shortcut for \GetTranslation{Act}, and so on.

\curtainname 4.2

#### Non-latin alphabets

This package should work with languages using non-latin alphabets (greek, hindi, etc.). However, here are a few remarks.

<sup>&</sup>lt;sup>13</sup>You can also send me the translation for your language, to improve this package.

<sup>&</sup>lt;sup>14</sup>I may be wrong: I cannot speak Spanish.

• The bold character style (see section 3.5.3) can only be used if a sans serif font has been defined. For instance, for hindi, you might write in the preamble: \newfontfamily\hindifontsf{Noto Sans Devanagari}.

## 4.3 Language specific comments

The following languages are available:

- English,
- French,
- German,
- Italian.

#### 4.3.1 English

 The arden character style tries to mimick the typestting of the Arden Shakespeare series.

#### 4.3.2 French

- The imprimerie-verse and imprimerie-prose character styles implements the French *de facto* standards for typesetting drama plays, respectively in verse and in prose, as defined by the *Imprimerie nationale* [1].
- The same book ([1]) states that act numbers should be typeset in capital roman numerals (which is done by default with thalie), and that scene numbers should be typeset in small capital roman numerals, which is *not* the default, but can be achieved by adding the following line in the preamble: \renewcommand{\thescene}{\textsc{\roman{scene}}}.

#### 4.3.3 Other languages

I do not know anything related to other languages. If you have interesting advice for those languages that you would like to share (preferably with a reference to a reliable source), I would be happy to add them to this list!

## 5 Examples

#### 5.1 Characters' lines

#### 5.1.1 Introduce lines of several characters at the same time.

Since \disposablecharacter can display arbitrary text using the style of character names, it can be used to render a custom text when two characters are speaking together.

```
1 \bob
2 Let's open it.
3
4 \disposablecharacter{\alicename and \evename}
5 No!
```

```
Bob: Let's open it.
ALICE AND EVE: No!
```

#### 5.1.2 Add a footnote on a character name

Adding a footnote on the character name introducing its line cannot be done on the character command defined by the dramatis personæ. Instead, the \disposablecharacter command can be used instead.

```
1 \disposablecharacter{\alicename\footnote{An interesting note.}}
2 Hello, world!
```

#### 5.1.3 Add a footnote in a stage direction

Footnote must be protected to be included in stage directions.

```
cyrano[clapping his hands\protect\footnote{An interesting footnote.}]
One!
```

#### 5.2 Headers and footers

By default, with the article class, the header of the left page contains the play name, and the header of the right page contains the act number.

#### 5.2.1 Act number on left, scene number on right

```
1 \renewcommand{\actmark}[1]{%
2     {\markboth{\MakeUppercase{\GetTranslation{Act}}\\ \theact\\ #1}{}}%
3 }
4 \renewcommand{\scenemark}[1]{%
5     {\markright{\MakeUppercase{\GetTranslation{Scene}}\\ \thescene\\ #1}}%
6 }
```

#### 5.2.2 Play name of left, act and scene name on right

```
l \usepackage{fancyhdr}
l \upagestyle{fancy}
l \upagestyle{fancy}
l \upagestyle{fancy}
l \upagestyle{RO]{%
l \upagestylead[RO]{%
l \upagestylead[RO]{%
l \upagestylead[RO]{%
l \upagestylead[RO]{%
l \upagestylead[RO]{%
l \upagestylead[RO]{%
l \upagestylead[RO]{%
l \upagestylead[RO]{%
l \upagestylead[RO]{%
l \upagestylead[RO]{%
l \upagestylead[RO]{\upagestylead[LE]{\upagestylead[LE]{\u
```

## 6 Implementation

#### 6.1 Required packages

Loading some packages.

```
1 % Options
2 \RequirePackage{pgfkeys}
3 % Chapters, sections, etc
4 \RequirePackage{etoolbox}
5 \RequirePackage{suffix}
6 % Dramatis person\ae{} is written using a table.
7 \RequirePackage{tabularx}
8 % Handling spaces after having introduced characters' lines.
9 \RequirePackage{xspace}
```

#### 6.2 Localization

Use translations. Translations are defined in the dicts/thalie-<LANGUAGE>.trsl files

```
10 \RequirePackage{translations}
11 \LoadDictionary{thalie}
12 \LoadDictionaryFor{fallback}{thalie}
```

#### 6.3 Obsolete localization commands

#### 6.4 Sectioning

## 6.4.1 Headears, footers, counters, etc.

playmark Define commands \playmark, \actmark and \scenemark, which are involved in head-actmark ers and footers definition.

theplay Defines counters for plays, acts and scenes, and the associated labels (\theplay, theact, \thescene).
thescene

```
30 \newcounter{play}
31 \renewcommand{\theplay}{\arabic{play}}
32 \newcounter{act}[play]
33 \renewcommand{\theact}{\Roman{act}}
34 \newcounter{scene}[act]
35 \renewcommand{\thescene}{\arabic{scene}}
```

#### 6.4.2 Styles

Style difinition. Command \@displaytitle is later used by commands \play, \act and \scene (and their starred version) to typeset the title.

```
36 \newcommand{\@displaytitle}[3]{
    % Arguments:
38
    % - Style
    % - Label (none = not in toc)
39
     % - Title
40
     \ifdefstring{#1}{center}{
41
       \begin{center}
42
          \textsc{#2}
43
44
45
       \end{center}
46
47
     }{\ifdefstring{#1}{bigcenter}{
48
       \begin{center}
49
          \Large
          \text{textsc}\{\#2\}
50
51
          #3
52
       \end{center}
53
     {\left( {\frac{41}{box}} \right)}
54
       \begin{center}
55
          \framebox{\begin{minipage}{0.7\textwidth}
56
          \begin{center}
57
            \Large \bfseries
58
59
          \vspace{0.5em}
60
61
          \label{limit} $$  \ifboolexpr{test{\left\langle ifstrempty{#3}\right\rangle or test{\left\langle ifstrempty{#2}\right\rangle}}{} = --} $$
62
63
64
          \vspace{0.5em}
65
        \end{center}
66
        \end{minipage}}
67
       \end{center}
68
69
       \vspace{1em}
70
     }{}}}
71 }
```

#### 6.4.3 Sectioning commands

Some general commands to handle clearing pages, and table of contents.

```
72 \newcommand\@clearpage[1]{%73 % Clear page if necessary
```

```
\ifboolexpr{test{\ifdefstring{#1}{part}} or test{\ifdefstring{#1}{chapter}}}{
        74
              \cleardoublepage
        75
              \thispagestyle{empty}
        76
            }{}
        77
        78 }
\play Define sectioning commands to introduce plays. As for \section (and other) sec-
\play* tioning command, the starred version does the same, excepted that nothing is
       written in the table of content.
        80 \newcommand{\play}[2][]{%
            \refstepcounter{play}
        81
            \ifstrempty{#1}{
        82
              \def\@short{#2}
        83
            }{
        84
              \def\@short{#1}
        85
            }
        86
            \@clearpage{\@playlevel}
        87
            \playmark{\@short}
        88
            \addcontentsline{toc}{\@playlevel}{\@short}
        90
            \ifdefstring{\@playstyle}{custom}{
        91
              \customplay{\theplay}{#2}
        92
            }{
              \@displaytitle{\@playstyle}{}{#2}
        93
            }
        94
       95 }
        96 \WithSuffix\newcommand\play*[1]{%
            \@clearpage{\@playlevel}
        97
            \ifdefstring{\@playstyle}{custom}{
        98
        99
              \customplay*{#1}
       100
              \@displaytitle{\@playstyle}{}{#1}
       101
            }
       102
       103 }
  \act Define commands to introduce acts.
 \refstepcounter{act}
       105
            \ifstrempty{#1}{
       106
              \def\@short{#2}
       107
            }{
       108
              \def\@short{#1}
       109
       110
            \ifdefempty{\@short}{
       111
              \def\@label{\GetTranslation{Act} \theact{}}
       112
       113
              \def\@label{\GetTranslation{Act} \theact{}\xspace: }
       114
       115
            \@clearpage{\@actlevel}
       116
            \actmark{\@short}
       117
            \addcontentsline{toc}{\@actlevel}{\@label\@short}
       118
            \ifdefstring{\@actstyle}{custom}{
       119
```

120

121

}{

\customact{\theact}{#2}

```
\label{lem:condition} $$ \operatorname{\mathbb{Act}} \operatorname{\mathbb{Act}} {\#2} $$
            122
                 }
            123
            124 }
            125 \WithSuffix\newcommand\act*[1]{%
                  \@clearpage{\@actlevel}
            126
                  \ifdefstring{\@actstyle}{custom}{
            127
                    \customact*{#1}
            128
            129
                  }{
                    \@displaytitle{\@actstyle}{}{#1}
            130
                  }
            131
            132 }
     \scene Define commands to introduce scenes.
    \scene* _{133} \newcommand{\scene}[2][]{%
                  \refstepcounter{scene}
            135
                  \ifstrempty{#1}{
            136
                    \def\@short{#2}
            137
                  }{
                    \def\@short{#1}
            138
                  }
            139
                  \ifdefempty{\@short}{
            140
            141
                    \def\@label{\GetTranslation{Scene} \thescene{}}
            142
                    \def\@label{\GetTranslation{Scene} \thescene{}\xspace: }
            143
            144
                  \@clearpage{\@scenelevel}
            145
            146
                  \scenemark{\@short}
                  \addcontentsline{toc}{\@scenelevel}{\@label\@short}
            147
                  \ifdefstring{\@scenestyle}{custom}{
            148
                    \customscene{\thescene}{#2}
            149
                  }{
            150
                    \@displaytitle{\@scenestyle}{\GetTranslation{Scene} \thescene}{#2}
            151
            152
            153 }
            154 \WithSuffix\newcommand\scene*[1]{%
                  \@clearpage{\@scenelevel}
            156
                  \ifdefstring{\@scenestyle}{custom}{
                    \customscene*{#1}
            157
                 ጉና
            158
                    \@displaytitle{\@scenestyle}{}{#1}
            159
            160
                 }
            161 }
 \interlude Define commands to introduce interludes.
\interlude* _{162} \newcommand{\interlude}[2][]{\%}
                  \ifstrempty{#1}{
            163
                    \def\@short{#2}
            164
            165
                  }{
            166
                    \def\@short{#1}
            167
            168
                  \ifdefempty{\@short}{
                    \def\@label{\GetTranslation{Interlude}}
            169
            170
                    \def\@label{\GetTranslation{Interlude}\xspace: }
            171
```

```
}
172
     \ifdefstring{\@interludelevel}{play}{
173
       \@clearpage{\@playlevel}
174
       \playmark{\@short}
175
       \addcontentsline{toc}{\@playlevel}{\@label\@short}
176
       \@displaytitle{\@playstyle}{\GetTranslation{Interlude}}{#2}
177
     }{\ifdefstring{\@interludelevel}{act}{
178
179
       \@clearpage{\@actlevel}
       \actmark{\@short}
180
       \addcontentsline{toc}{\@actlevel}{\@label\@short}
181
       \@displaytitle{\@actstyle}{\GetTranslation{Interlude}}{#2}
182
     }{% \@interludelevel is scene
183
       \@clearpage{\@scenelevel}
184
       \scenemark{\@short}
185
       \addcontentsline{toc}{\@scenelevel}{\@label\@short}
186
       \@displaytitle{\@scenestyle}{\GetTranslation{Interlude}}{#2}
187
188
189 }
190 \WithSuffix\newcommand\interlude*[1]{%
     \ifdefstring{\@interludelevel}{play}{
191
       \@clearpage{\@playlevel}
192
       \@displaytitle{\@playstyle}{\GetTranslation{Interlude}}{#1}
193
     }{\ifdefstring{\@interludelevel}{act}{
194
       \@clearpage{\@actlevel}
195
       \Odisplaytitle{\Oactstyle}{\GetTranslation{Interlude}}{#1}
196
     }{% \@interludelevel is scene
197
       \@clearpage{\@scenelevel}
198
       \@displaytitle{\@scenestyle}{\GetTranslation{Interlude}}{#1}
199
200
    }}
201 }
```

#### 6.4.4 Curtain

\curtain Used to mark the end of an act. Prints "curtain" centered in its own line.

```
202 % Curtain
203 \newcommand\curtain{
204 \begin{center}
205 \Large\textsc{\GetTranslation{Curtain}}
206 \end{center}
207 }
```

#### 6.5 Characters

### 6.5.1 Spacing

Add (or not) an \$\backslash\$xspace command at the end of character names, depending on the xspace package option.

```
208 \newcommand{\@maybexspace}{%
209 \if@xspace%
210 \xspace%
211 \fi%
212}
```

#### 6.5.2 Characters' line

Define the command \@speaks, wich introduce a character's line. It is not meant to be used by user, but will be used by further commands. It takes two arguments: the character's name, and optionally, a stage direction.

```
213 \newcommand{\@speaks}[2][]{%
214 \ifstrempty{#1}{%
215 \speakswithoutdirection{#2}%
216 }{%
217 \speakswithdirection{#2}{#1}%
218 }\@maybexspace%
219 }
```

\speakswithdirection Definition of styles for introducing characters' lines. These commands can be \speakswithoutdirection overloaded by user.

```
220 \newenvironment{@smallcenter}
       {\par\smallskip\centering}
221
       {\par\nopagebreak\ignorespacesafterend}
222
223 \providecommand{\speakswithdirection}{}
224 \providecommand{\speakswithoutdirection}{}
225 \newcommand{\@setcharacterstyle}[1]{
     \ifstrequal{#1}{bold}{%
       % Bold style
227
228
       \renewcommand\speakswithdirection[2]{%
229
          \noindent%
          {\bfseries\sffamily ##1} \emph{(##2)}\xspace:%
230
231
       \renewcommand\speakswithoutdirection[1]{%
232
          \noindent%
233
          {\bfseries\sffamily ##1\xspace:}%
234
235
       }%
236
     }{}%
     \ifstrequal{#1}{center}{%
237
       % Center style
238
239
       \renewcommand\speakswithdirection[2]{%
          \begin{center}%
240
          \textsc{##1},\\\emph{##2}%
241
          \end{center}%
242
          \par\ignorespacesafterend%
243
       }%
244
       \renewcommand\speakswithoutdirection[1]{%
245
          \begin{center}%
246
         \textsc{##1}%
247
         \end{center}%
248
249
          \par\ignorespacesafterend%
       }%
250
251
     }{}%
     \ifstrequal{#1}{imprimerie-verse}{%
252
       \mbox{\ensuremath{\mbox{\%}}} Style for verse plays defined by the French Imprimerie nationale
253
       \renewcommand\speakswithdirection[2]{%
254
          \begin{@smallcenter}%
255
          \textsc{##1}, \emph{##2}%
256
          \end{@smallcenter}%
257
258
       }%
```

```
\begin{@smallcenter}%
               260
                         \textsc{##1}%
               261
               262
                         \end{@smallcenter}%
                      }%
               263
                    }{}%
               264
                     \ifstrequal{#1}{imprimerie-prose}{%
               265
                       % Style for prose plays defined by the French Imprimerie nationale
               266
                       \renewcommand\speakswithdirection[2]{%
               267
                         \noindent\hspace*{-\parindent}\textsc{##1}, \emph{##2}\xspace:%
               268
               269
                       \renewcommand\speakswithoutdirection[1]{%
               270
                         \noindent\hspace*{-\parindent}\textsc{##1}\xspace:%
               271
               272
                       }%
                     }{}%
               273
                     \ifstrequal{#1}{arden}{%
               274
                       \renewcommand\speakswithdirection[2]{%
               275
                         \noindent\hspace*{-\parindent}\textsc{\MakeLowercase{##1}} [\emph{##2}]\quad%
               276
               277
                       \renewcommand\speakswithoutdirection[1]{%
               278
                         \noindent\hspace*{-\parindent}\textsc{\MakeLowercase{##1}}\quad%
               279
                      }%
               280
                     }{}%
               281
                     \ifstrequal{#1}{simple}{%
               282
               283
                       % Simple style
                       \renewcommand\speakswithdirection[2]{%
               284
                         \indent\textsc{##1}, \emph{##2}\xspace:%
               285
               286
               287
                       \renewcommand\speakswithoutdirection[1]{%
               288
                         \indent\textsc{##1}\xspace:%
                      }%
               289
                    }{}%
               290
                     \ifstrequal{#1}{margin}{%
               291
                      % Margin style
               292
                       \setlength{\leftskip}{3cm}
               293
               294
                       \renewcommand\speakswithdirection[2]{%
               295
                         \hspace{-3cm} ##1 ##2
               296
               297
                       \renewcommand\speakswithoutdirection[1]{%
               298
                         \hspace{-3cm} ##1
                      }%
               299
               300
                    }{}%
               301 }
               6.5.3
                       Dramatis personæ
dramatis (env.) In this environment are defined characters.
               302 \newcommand{\@dramatis@clear}{}
               303 \newcommand{\@empty@}{}
               304 \providebool{@dramatis@hidden}
               305 \newenvironment{dramatis}[1][]{
               306
                    \@dramatis@clear{}
               307
                     \undef{\@dramatis@clear}
               308
                    \ifstrequal{#1}{hidden}{
```

\renewcommand\speakswithoutdirection[1]{%

259

```
\booltrue{@dramatis@hidden}
                              309
                                   }{\ifstrempty{#1}{
                              310
                                     \boolfalse{@dramatis@hidden}
                              311
                              312
                                     \dramatisenv
                              313
                                     \ClassError{thalie}{%
                              314
                                       Environment dramatis does not accept option #1.%
                              315
                              316
                                     }{
                              317
                                     }
                                   }
                              318
                                  }
                              319
                              320 }{%
                                   \notbool{@dramatis@hidden}{%
                              321
                              322
                                     \enddramatisenv
                              323
                                  }{}%
                              324 }
            dramatisenv (env.) Customizable commands to build dramatis personæ.
           \dramatischaracter _{325} % Environment used to *display* dramatis personae.
       \dramatischaractername 326 \newenvironment{dramatisenv}{%
\dramatischaracterdescription 327
                                  \list{}{\rightmargin1cm\leftmargin2cm}\item[]
              \characterspace 328 }{%
         {\tt charactergroup}\ (env.)\ 329
                                   \endlist%
                              330 }
                              332 % Display character name
                              333 \newcommand{\dramatischaractername}[1]{\textbf{#1}}
                              334
                              335\ \% Display character description
                              336 \mbox{\newcommand{\dramatischaracterdescription}[1]{\#1}
                              338 % Adds a vertical space
                              339 \newcommand{\characterspace}{ %
                                   \notbool{@dramatis@hidden}{%
                                     \smallskip\newline %
                              342
                                   }{} %
                              343 }
                              344
                              345\ \% Display dramatis personae name and description
                              346 \mbox{ \newcommand{\dramatischaracter}[2]{ %}}
                                   \hspace*{-1cm} %
                              347
                              348
                                   \label{limit} $$ \left( \text{test } \left( \text{flefempty} \right) \right) $$ and test $$ \left( \text{flefempty} \right) $$
                                     \dramatischaractername{#1} %
                              349
                              350
                                   }{}%
                                   351
                                     \dramatischaracterdescription{#2} %
                              352
                              353
                                   }{}%
                                   354
                                     \dramatischaractername{#1}, \dramatischaracterdescription{#2} %
                              355
                                   }{}%
                              356
                                   \newline %
                              357
                              358 }
                              359
                              360 \% Environment to manage groups of characters
```

```
\newlength{\@spaceaftergroup}
361
362 \newenvironment{charactergroup}[2][5cm]{%
     \notbool{@dramatis@hidden}{%
363
       \gdef\@groupname{#2} %
364
       \gdef\@grouplength{#1} %
365
          \hspace*{-1.3pt}\math\left. %
366
          \minipage[c]{#1} %
367
368
          \vspace*{2pt} %
     }{}%
369
370 }{%
     \notbool{@dramatis@hidden}{%
371
       \vspace*{-8pt} %
372
       \endminipage %
373
       \right\} \endmath %
374
375
       \setlength{\@spaceaftergroup}{\linewidth}
376
       \addtolength\@spaceaftergroup{-\@grouplength}
378
       \addtolength\@spaceaftergroup{-20pt}
379
       \begin{minipage}[c]{\@spaceaftergroup}
            \@groupname %
380
       \end{minipage}
381
     \newline %
382
     }{}%
383
384 }
```

#### 6.5.4 Character definitions

\setcharactername Set (or change) the name used to introduce the lines of a character.

```
385\,\% The tough part of this code is to deal with optional argument.
386 \newcommand{\setcharactername}[2]{%
       \expandafter\gdef\csname#1name\endcsname{%
387
         #2\@maybexspace%
388
389
       \expandafter\gdef\csname#1\endcsname{%
390
          \@ifnextchar[{%
391
            \defcharcommand@with{#2}%
392
393
394
            \defcharcommand@without{#2}%
395
         }%
396
       }%
       \xappto{\@dramatis@clear}{%
397
          \global\noexpand\csundef{#1}%
398
          \global\noexpand\csundef{#1name}%
399
400
       }%
401 }
```

Define the command used to introduce a character's line. It takes two arguments: the first one is the name of the command to define, and the second one is the name of the character corresponding to this command.

```
402 \newcommand{\@definecharactercommand}[2]{\%
403 \ifcsdef{\#1}{\%}
404 \ClassError{\thalie}{\%}
405 A command \@backslashchar\#1 already exists. We cannot define a new
406 one.\%
```

```
}{%
           407
                    Choose another command name to introduce character #2's lines.%
           408
                  }%
           409
                }{%
           410
           411
                }%
                \ifcsdef{#1name}{%
           412
                  \ClassError{thalie}{%
           413
                    A command named \@backslashchar#1name already exists. We cannot define a
           414
           415
                    new one.%
                  }{%
           416
                    Choose another command name to introduce character #2's lines, such that
           417
                    when a new command is defined by adding "name" to it, it does not
           418
           419
                    conflict with an existing one.
                  }%
           420
                }{%
           421
           422
                }%
                \setcharactername{#1}{#2}%
           423
           424 }
           425 \det \det \frac{\#2}{\#1}}
           426 \def\defcharcommand@without#1{\@speaks{#1}}
\character Define a character: put it in the dramatis personæ, and define corresponding
           commands.
           427 \pgfkeys{
               % Character definition
           428
                /THALIE/CHARACTER/.is family,
           429
                /THALIE/CHARACTER,
           430
                cmd/.value required,
           431
                cmd/.store in=\@cmd,
           432
           433
                drama/.value required,
                drama/.store in=\@drama,
           434
                desc/.value required,
           435
                desc/.store in=\@desc,
           436
           437 }
           438 \newcommand{\character}[2][]{
                \undef{\@drama}
           439
               \undef{\@cmd}
           440
           441
               \undef{\@desc}
               \pgfkeys{/THALIE/CHARACTER, #1}%
           443 % Forbidden combinations
           444
               \ifboolexpr{
                  ( test{\ifdef{\@cmd}} and test{\ifstrempty{#2}} ) or
           445
                  ( test{ifstrempty{#2}} and test{ifundef{Qemd}} and test{ifundef{Qdesc}} and test{ifundef{Qdesc}}
           446
                  ( test{ifundef(Qcmd)} and (not test{ifstrempty{#2}}) and test{ifdef(Qdrama)})
           447
                }{
           448
           449
                  \ClassError{thalie}{Invalid character definition.}{All combination of omitted arguments a
           450
                }{}
           451
                % Defining character command
                \ifboolexpr{ test{\ifdef{\@cmd}} and (not test{\ifstrempty{\#2}}) }{%
           452
                  \@definecharactercommand{\@cmd}{#2}
           453
           454
                \notbool{@dramatis@hidden}{%
           455
                  \ifboolexpr{ (not test{\ifstrempty{#2}}) and test{\ifdef{\@cmd}} and test{\ifdef{\@drama}
           456
                    \ifdefempty{\@drama}{%
           457
```

```
% Hidden character. Nothing added to dramatis personae
                     458
                               }{%
                     459
                               % Populating dramatis personae
                     460
                     461
                               \dramatischaracter{\@drama}{\@empty@}
                               }%
                     462
                             }{%
                     463
                               % Populating dramatis personae
                     464
                     465
                               \ifcsundef{@desc}{\gdef\@desc{}}{}%
                               466
                               \dramatischaracter{\@drama}{\@desc}
                     467
                             }%
                     468
                          }{}%
                     469
                     470 }
\disposablecharacter Disposable character (character used only a few times, defined on-the-fly, that
                     does not appear in the dramatis personæ).
                     471 \newcommand{\disposablecharacter}[2][]{%
                           \@speaks[#1]{#2}%
                     473 }
                     6.6
                            Stage directions
            \onstage Centered stage direction.
                     474 \newcommand{\onstage}[1]{{\centering \emph{#1}\par\medskip}}
                \did Inline stage directions.
                     475 \mbox{newcommand}(\did)[1]{\mbox{(#1)}}\mbox{0maybexspace}
          dida (env.) Bigger stage directions, in its own paragraph.
                     476 \newenvironment{dida}{%
                           \begin{quote}
                          \begin{em}
                     478
                     479
                          }{%
                     480
                          \end{em}
                           \end{quote}
                     481
                     482 }
              \pause Shortcut for \did{\GetTranslation{Pause}}.
                     483 \newcommand\pause{\did{\GetTranslation{Pause}}}
                     6.7
                            Splitting verses
         \pauseverse Commands to split a verse between several characters.
        \resumeverse _{484} % Thanks to Timothy Li for his question, and David Carlisle for his answer:
        \verb|\adjustverse|| 485 \% | \texttt{https://tex.stackexchange.com/questions/107726/107727\#107727}| \\
                     486
                     487 \newlength{\@verseadjust}
                     488 \setlength{\@verseadjust}{0pt}
                     489
                     490 \end{\adjustverse} [1] {\setlength{\end{\adjust}} \#1} }
                     492 \newcommand{\pauseverse}{{\abovedisplayshortskip\z@\abovedisplayskip\z@
```

```
\belowdisplayshortskip\z@\belowdisplayskip\z@
493
     $$\global\dimen\@ne\predisplaysize
494
      \xdef\tmp{%
495
           \predisplaysize\the\predisplaysize
496
           \prevgraf\the\prevgraf\relax}%
497
     $$\vskip\dimexpr-\parskip-\baselineskip\relax}\tmp
498
499 }
500
   \newcommand{\resumeverse}{%
501
     \hspace{\@verseadjust}\hspace{\the\dimen\@ne}
502
503 }
```

#### 6.8 Package options

```
Manage package options.
504 \RequirePackage{pgfopts}
505
506 \pgfkeys{
            % Character style
507
           /THALIE/.cd,
508
           characterstyle/.value required,
509
           characterstyle/.default=simple,
510
            characterstyle/.is choice,
511
            characterstyle/bold/.code=\@setcharacterstyle{bold},
512
            characterstyle/center/.code=\@setcharacterstyle{center},
            characterstyle/margin/.code=\@setcharacterstyle{margin},
514
            characterstyle/simple/.code=\@setcharacterstyle{simple},
515
516
             characterstyle/arden/.code=\@setcharacterstyle{arden},
             characters tyle / imprime rie-verse /. code = \@ etcharacters tyle \{imprime rie-verse\}, the properties of the properties of the properti
517
            characterstyle/imprimerie-prose/.code=\@setcharacterstyle{imprimerie-prose},
518
             characterstyle,
519
520 }
521
522 \pgfkeys{
            % play style
523
            /THALIE/.cd,
524
525
            playstyle/.value required,
            playstyle/.default=box,
526
            playstyle/.is choice,
527
            playstyle/center/.code=\def\@playstyle{center},
528
            playstyle/bigcenter/.code=\def\@playstyle{bigcenter},
529
            playstyle/box/.code=\def\@playstyle{box},
530
            playstyle/custom/.code=\def\@playstyle{custom},
531
532
           playstyle,
533 }
534 \pgfkeys{
535 % act style
536 /THALIE/.cd,
537 actstyle/.value required,
538 actstyle/.default=bigcenter,
539 actstyle/.is choice,
540 actstyle/center/.code=\def\@actstyle{center},
541
           actstyle/bigcenter/.code=\def\@actstyle{bigcenter},
           actstyle/box/.code=\def\@actstyle{box},
```

```
actstyle/custom/.code=\def\@actstyle{custom},
543
     actstyle,
544
545 }
546 \neq 546
    % scene style
547
    /THALIE/.cd,
    scenestyle/.value required,
550
    scenestyle/.default=center,
551
     scenestyle/.is choice,
     scenestyle/center/.code=\def\@scenestyle{center},
552
     scenestyle/bigcenter/.code=\def\@scenestyle{bigcenter},
553
     scenestyle/box/.code=\def\@scenestyle{box},
554
     scenestyle/custom/.code=\def\@scenestyle{custom},
555
     scenestyle,
556
557 }
558
559 \pgfkeys{
    % play level
     /THALIE/.cd,
561
    playlevel/.value required,
562
    playlevel/.default=chapter,
563
    playlevel/.store in=\@playlevel,
564
    playlevel,
565
566 }
567 \pgfkeys{
568 % act level
    /THALIE/.cd,
570 actlevel/.value required,
571 actlevel/.default=section,
572 actlevel/.store in=\@actlevel,
573 actlevel,
574 }
575 \pgfkeys{
    % scene level
576
     /THALIE/.cd,
577
     scenelevel/.value required,
578
579
     scenelevel/.default=subsection,
     scenelevel/.store in=\@scenelevel,
581
     scenelevel,
582 }
583 \pgfkeys{
584
    % interlude level
    /THALIE/.cd,
585
    interludelevel/.value required,
586
    interludelevel/.default=act,
587
    interludelevel/.is choice,
588
    interludelevel/play/.code=\def\@interludelevel{play},
589
     interludelevel/act/.code=\def\@interludelevel{act},
     interludelevel/scene/.code=\def\@interludelevel{scene},
592
     interludelevel,
593 }
594 \newif\if@xspace
595 \pgfkeys{
    % xspace option
```

```
597 /THALIE/.cd,
598 xspace/.value required,
599 xspace/.is if=@xspace,
600 xspace/.default=true,
601 xspace,
602 }
603
604 \ProcessPgfPackageOptions{/THALIE}

\setthalieoptions Redefine package options.
605 \newcommand{\setthalieoptions}[1]{%
606 \pgfkeys{/THALIE/.cd, #1}%
607 }
```

## **Change History**

| dramatisenv: It is now possible to                                                                                             |
|----------------------------------------------------------------------------------------------------|
| customize style of dramatis                                                                                                    |
| personæ 28                                                                                                    |
| \setthalieoptions: Add command \setthalieoptions. 34 v0.10a General: New translation: German (thanks Ekkart Kleinod) 19 v0.10c |
| \pauseverse: Document other                                                                                                    |
| implementations of \pauseverse and \resumeverse                                                                                |
| v0.11a  General: New translation: Italian  (thanks Giuseppe Palma) 19                                                          |
| v0.12a                                                                                                    |
| (                                                                                                    |
|                                                                                                    |

## References

- [1] Imprimerie nationale, Lexique des règles typographiques en usage à l'Imprimerie nationale, 2002, ISBN : 978-2-7433-0482-9
- [2] Edmond Rostand, Cyrano de Bergerac, 1897
- [3] William Shakespeare, A Midsummer Night's Dream, 1600
- [4] Scott Pakin, How to Package Your LATEX Package Tutorial on writing .dtx and .ins files, 2004, http://www.ctan.org/pkg/dtxtut/
- [5] The LATEX Team, LATEX  $2\varepsilon$  for class and package writers, 2006, http://www.ctan.org/pkg/clsguide

- [6] Matt Swift, drama Production-style stage script in LaTeX, 2001, http://www.ctan.org/pkg/drama
- [7] Massimiliano Dominici, dramatist Typeset dramas, both in verse and in prose, 2005, http://www.ctan.org/pkg/dramatist
- [8] James Kilfiger, play Typeset drama using LATEX, 2001, http://www.ctan.org/pkg/play
- [9] John Pate, screenplay A class file to typeset screenplays, 2012, http://www.ctan.org/pkg/screenplay
- [10] Wing L Mui, sides A LaTeX class for typesetting stage plays, 2005, http://www.ctan.org/pkg/sides

## Index

Numbers written in italic refer to the page where the corresponding entry is described; numbers underlined refer to the code line of the definition; numbers in roman refer to the code lines where the entry is used.

| ${f Symbols}$                           | \dramatischaracter .                              | \play <u>80</u>                            |
|-----------------------------------------|---------------------------------------------------|--------------------------------------------|
| \@setcharacterstyle                     | $\dots \ \underline{325}, 461, 467$               | \play* <u>80</u>                           |
| $\dots \dots 225,$                      | \dramatischaracterdescrip                         | ottiphaymark $\underline{19}, 19, 88, 175$ |
| 512, 513, 514,                          | 325                                               | \playname <u>13</u>                        |
| 515, 516, 517, 518                      | \dramatischaractername                            |                                            |
|                                         | $\dots \dots \dots \underline{325}$               | ${f R}$                                    |
| ${f A}$                                 | \dramatisenv 312                                  | \resumeverse <u>484</u>                    |
| \act <u>104</u>                         | dramatisenv (env.) $\underline{325}$              |                                            |
| \act* <u>104</u>                        |                                                   | ${f S}$                                    |
| \actmark $19, 22, 117, 180$             | ${f E}$                                           | \scene                                     |
| \actname $\underline{13}$               | \enddramatisenv 322                               | \scene* 133                                |
| \adjustverse $\underline{484}$          | environments:                                     | \scenemark                                 |
| G                                       | charactergroup . $\underline{325}$                | 19, 28, 146, 185                           |
| C                                       | dida <u>476</u>                                   | \scenename <u>13</u>                       |
| \character <u>427</u>                   | dramatis $302$                                    | \setcharactername .                        |
| charactergroup (env.) 325               | $\mathtt{dramatisenv} \ \ldots \ \underline{325}$ |                                            |
| \characterspace 325                     |                                                   | \setthalieoptions . 605                    |
| \curtain <u>202</u>                     | I                                                 | \speakswithdirection                       |
| \curtainname <u>13</u>                  | \interlude <u>162</u>                             |                                            |
| \customact 120, 128                     | \interlude* <u>162</u>                            | \speakswithoutdirection                    |
| \customplay 91, 99                      | \interludename $\underline{13}$                   | 215, 220                                   |
| \customscene 149, 157                   | 0                                                 |                                            |
| D                                       | •                                                 | Т                                          |
| \did 475, 483                           | \onstage <u>474</u>                               | \theact $24, 30, 33,$                      |
| dida (env.)                             | P                                                 | 112, 114, 120, 122                         |
| \disposablecharacter                    | \pause <u>483</u>                                 | \theplay $30, 31, 91$                      |
|                                         | \pausename <u>13</u>                              | \thescene $\dots 30, 35,$                  |
| dramatis (env.) $\dots \frac{471}{302}$ | \pauseverse 484                                   | 141, 143, 149, 151                         |
| αταπαστο (Επν.) <u>302</u>              | /hanseverse 404                                   | 141, 140, 149, 101                         |